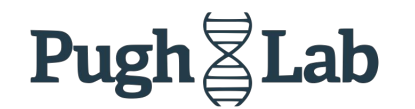

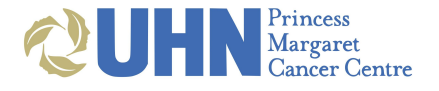

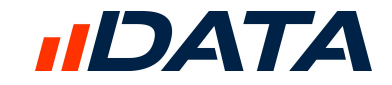

# **crescent.cloud** - Lessons Learned: From Pipelines to an **Interactive Web App**

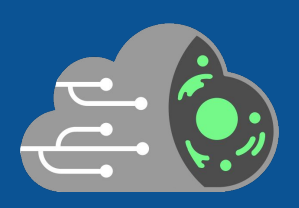

suluxan mohanraj martin do pham

## **Agenda**

#### **● Motivation**

- Tumour biology
- Single-cell data

#### **● CReSCENT: CanceR Single Cell ExpressioN Toolkit**

○ Overview and current architecture

#### **● Lessons Learned**

- Web app architecture
- Workflow creation and execution
- Prototyping for research

#### **● Next Steps**

- Compute Canada cloud
- Tool repository & pipeline builder

## **Motivation: Tumour Biology**

#### Tumour Microenvironment

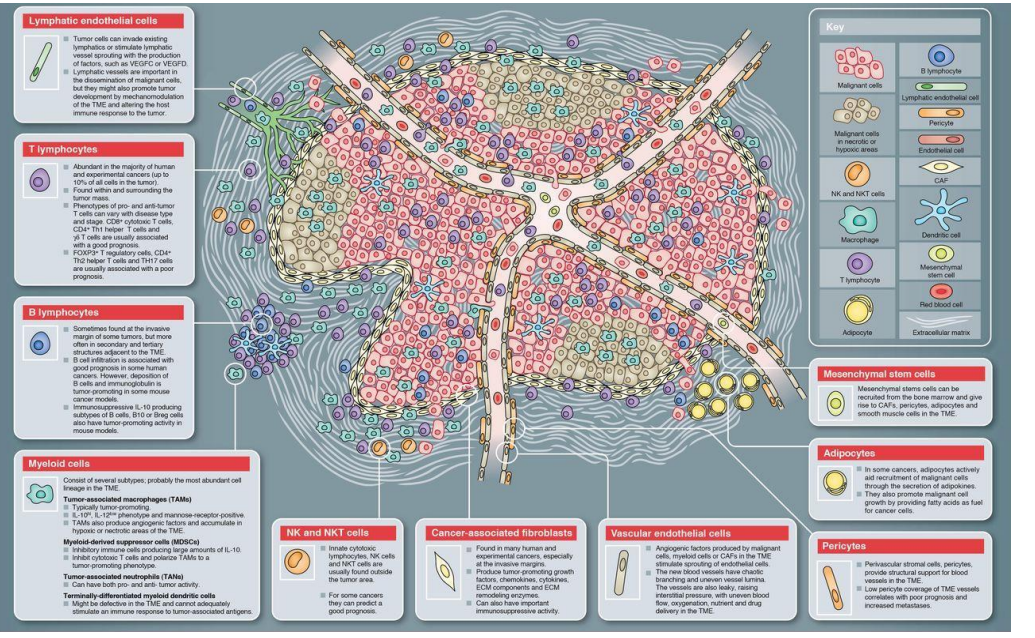

*(Balkwill, 2012)*

#### **A Tumour…**

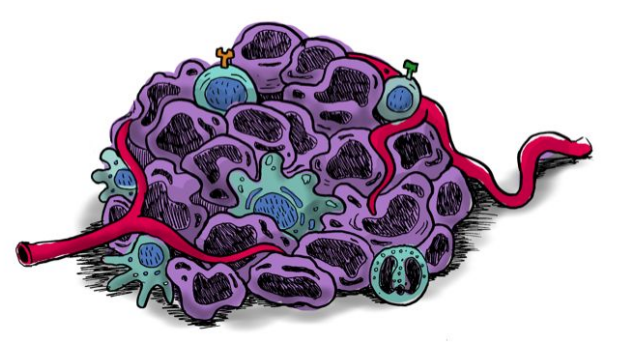

#### **… More than just cancer cells!**

*(@pedromics)*

### **Motivation:** Single-Cell Data

#### Single-Cell RNA-Seq Technologies

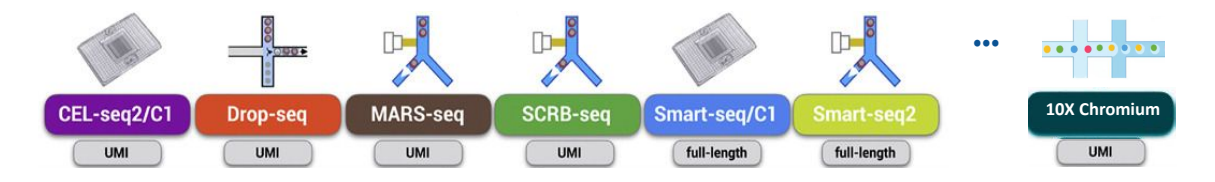

*Modified from Ziegenhain (2017)*

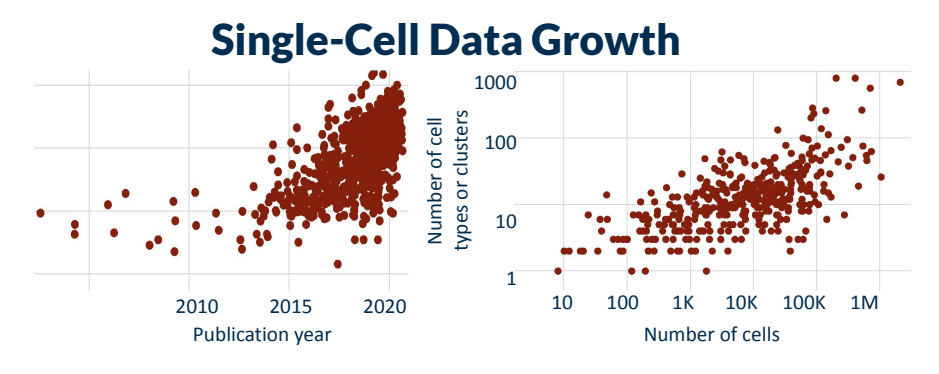

*(Svensson, 2019)*

## **Motivation:** Single-Cell Analysis scRNA-tools.org

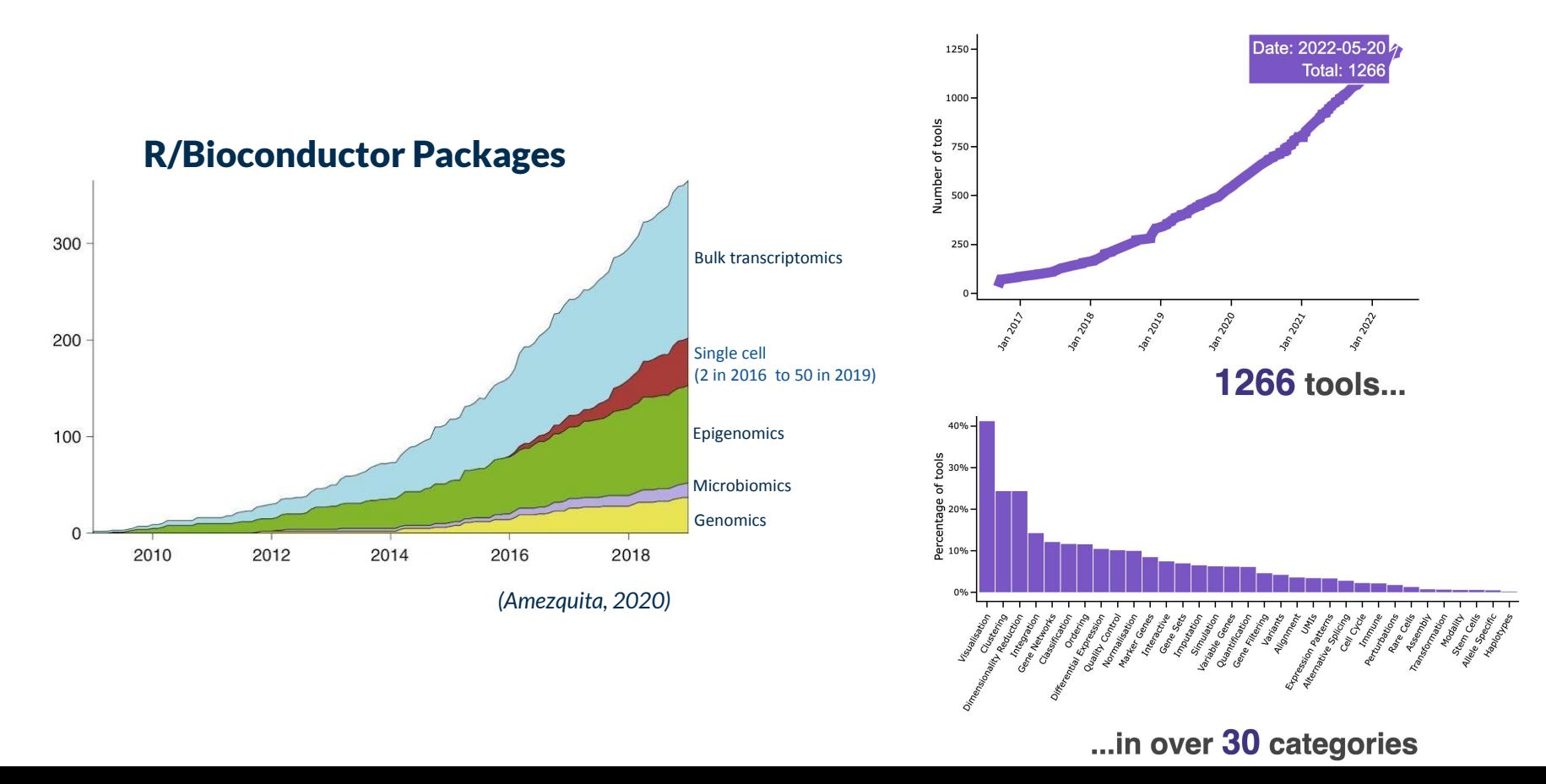

## **Motivation:** Single-Cell Data

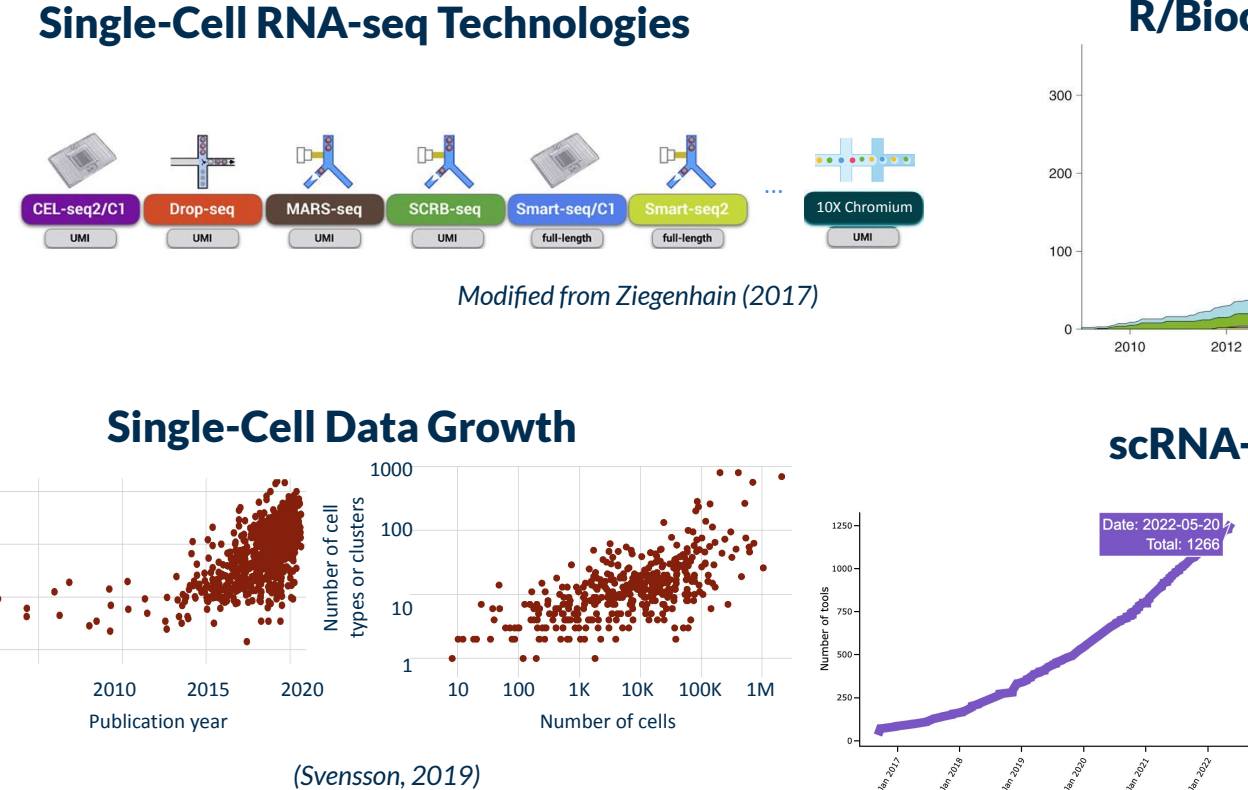

#### R/Bioconductor packages

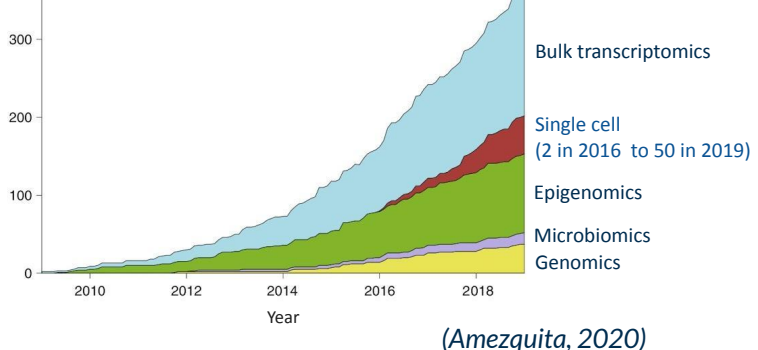

scRNA-tools.org

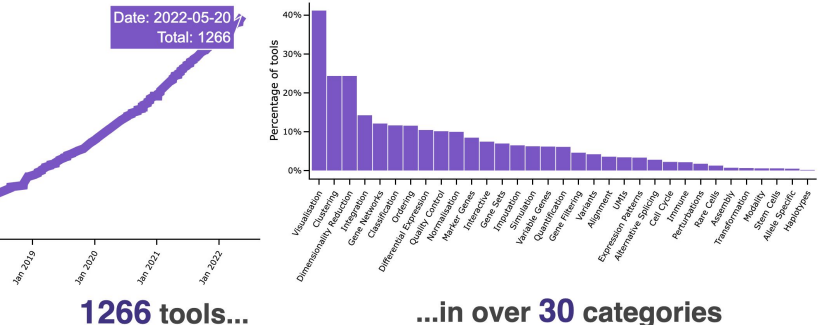

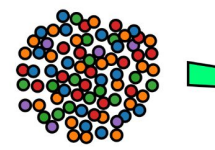

single-cell RNA-seg data

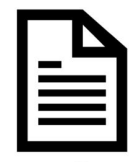

cell metadata

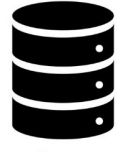

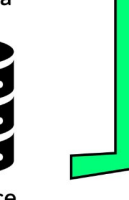

HPC4Health

reference datasets

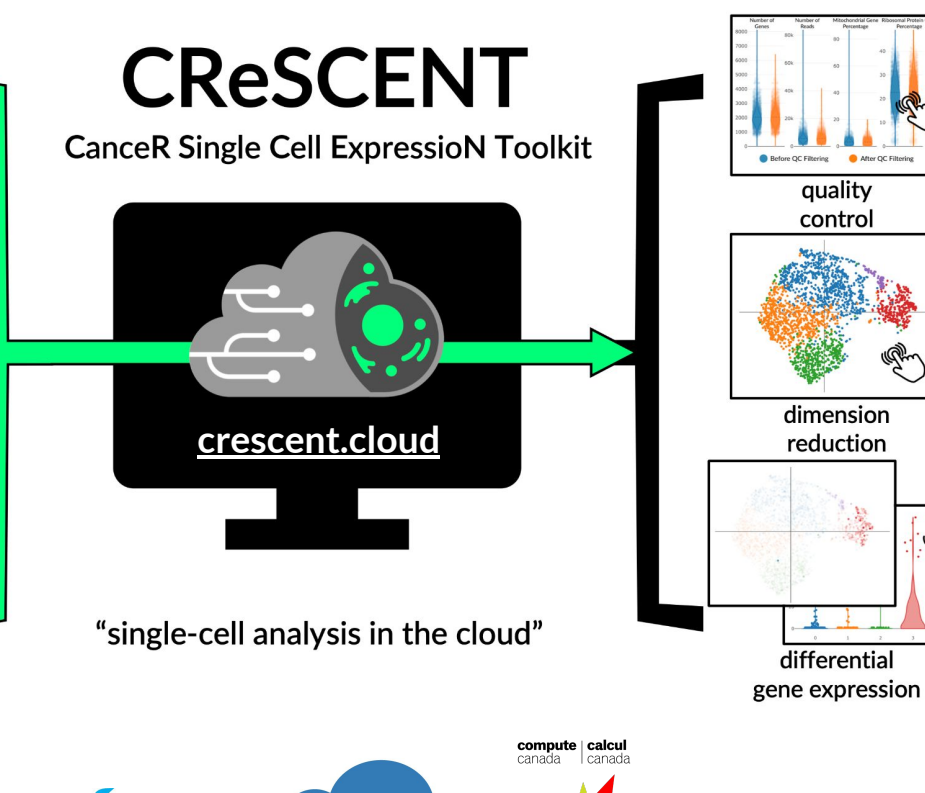

Microsoft

**Azure** 

#### Nucleic Acids Research **CReSCENT: CanceR Single Cell ExpressioN** Toolkit a

Suluxan Mohanraj, J Javier Díaz-Mejía, Martin D Pham, Hillary Elrick, Mia Husić, Shaikh Rashid, Ping Luo, Prabnur Bal, Kevin Lu, Samarth Patel ... Show more **Author Notes** 

Nucleic Acids Research, Volume 48, Issue W1, 02 July 2020, Pages W372-W379, https://doi.org/10.1093/nar/gkaa437 Published: 01 June 2020 Article history v

#### nature cancer

After OC Filt

**Gradient of Developmental and Injury Response** transcriptional states defines functional vulnerabilities underpinning glioblastoma heterogeneity

Laura M. Richards, Owen K. N. Whitley, ... Trevor J. Pugh ⊠ + Show authors

Nature Cancer 2, 157-173 (2021) Cite this article 7637 Accesses | 18 Citations | 505 Altmetric | Metrics

Antitumor immune effects of preoperative sitravatinib and nivolumab in oral cavity cancer: SNOW window-ofopportunity study Journal for **ImmunoTherapy of Cancer** 

Marc Oliva <sup>1,2</sup> Douglas Chepeha,<sup>3</sup> Daniel V Araujo <sup>2,4</sup> J. Javier Diaz-Mejia,<sup>5</sup> Peter Olson,<sup>6</sup> Amy Prawira,<sup>7</sup> Anna Spreafico <sup>0</sup>,<sup>2</sup> Scott V Bratman,<sup>8,9</sup> Tina Shek,<sup>8</sup> John de Almeida,<sup>3</sup> Aaron R Hansen,<sup>2</sup> Andrew Hope,<sup>8,9</sup> David Goldstein,<sup>3</sup> blant Weinreb, <sup>10</sup> Stephen Smith, <sup>10</sup> Bayardo Perez-Ordoñez, <sup>10</sup> Jonathan Irish,<sup>3</sup><br>Dax Torti, <sup>5,11</sup> Jeffrey P. Bruce, <sup>5</sup> Ben X. Wang, <sup>5,12</sup> Anthony Fortuna,<sup>5</sup><br>Trevor J. Pugh, <sup>5,11,13</sup> Hirak Der-Torossian, <sup>14</sup> Ron Qingyan Au, <sup>15</sup> Antony Tin, <sup>16</sup> Jordan Feeney, <sup>16</sup> Himanshu Sethi, <sup>16</sup> Alexey Aleshin, <sup>16</sup> Isan Chen.<sup>14</sup> Lillian Siu <sup>® 2</sup>

#### A comparison of data integration methods for singlecell RNA sequencing of cancer samples  $bioRxiv$

C Laura M. Richards, Mazdak Riverin, Suluxan Mohanraj, Shamini Ayyadhury, Danielle C. Croucher, D J. Javier Díaz-Mejía, Fiona J. Coutinho, Peter B. Dirks, Trevor J. Pugh

doi: https://doi.org/10.1101/2021.08.04.453579

### **CReSCENT** Architecture

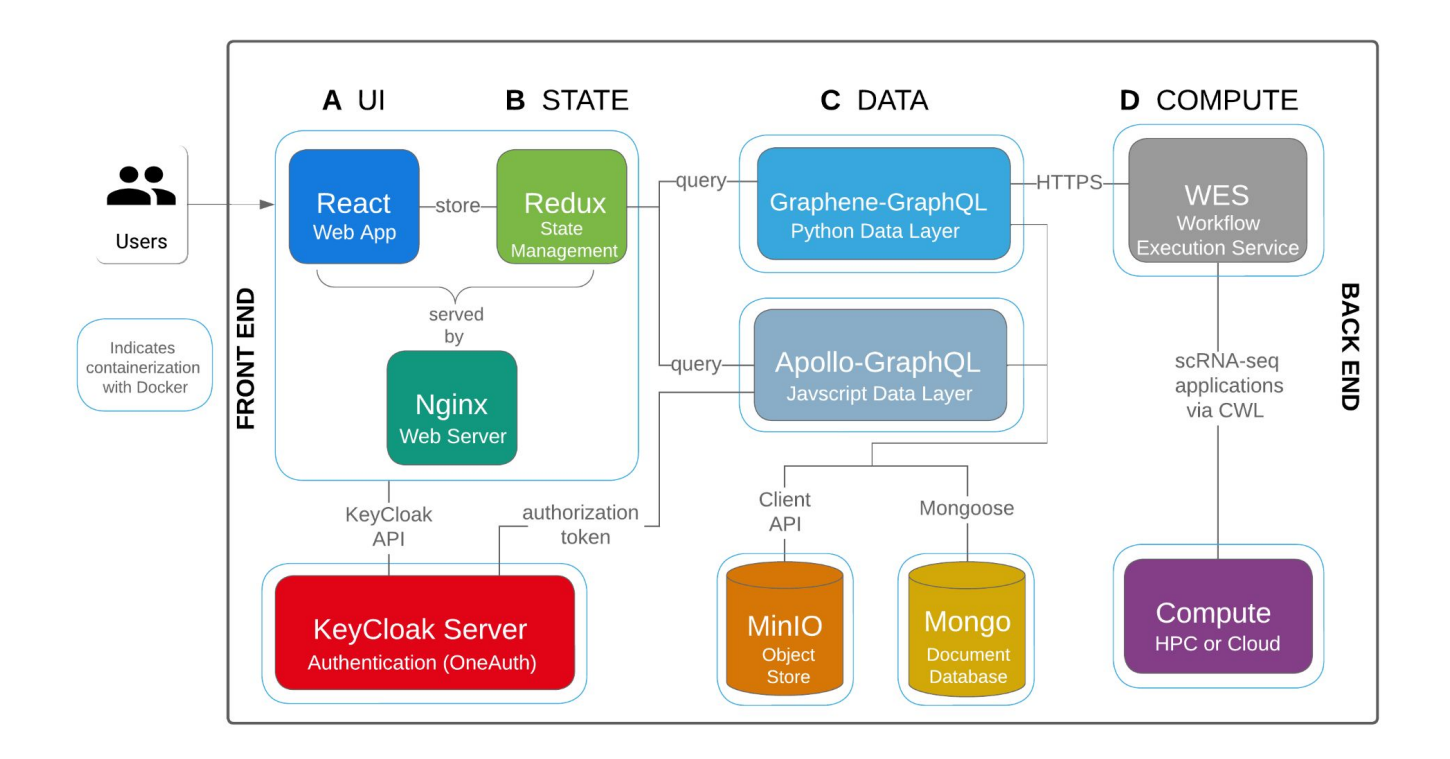

## **Lessons Learned:**  Web App Architecture

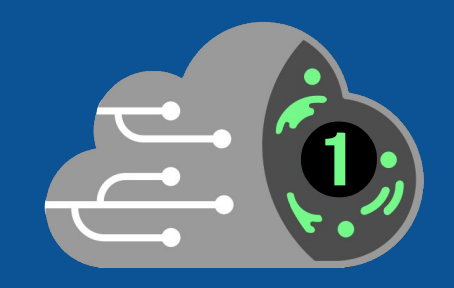

#### **keep a flexible stack**

## **Flexible Stack leveraging GraphQL**

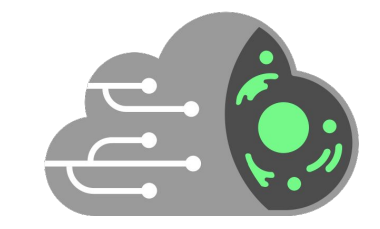

**(jS)** A GraphQL **Apollo** python<sup>\*</sup> E R M **MINIO** 

### **Lessons Learned:**  Workflow Execution

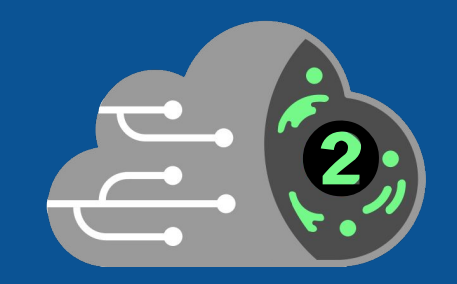

**use standardized pipeline language and workflow execution**

## **Standardized Pipelines and Workflow Execution**

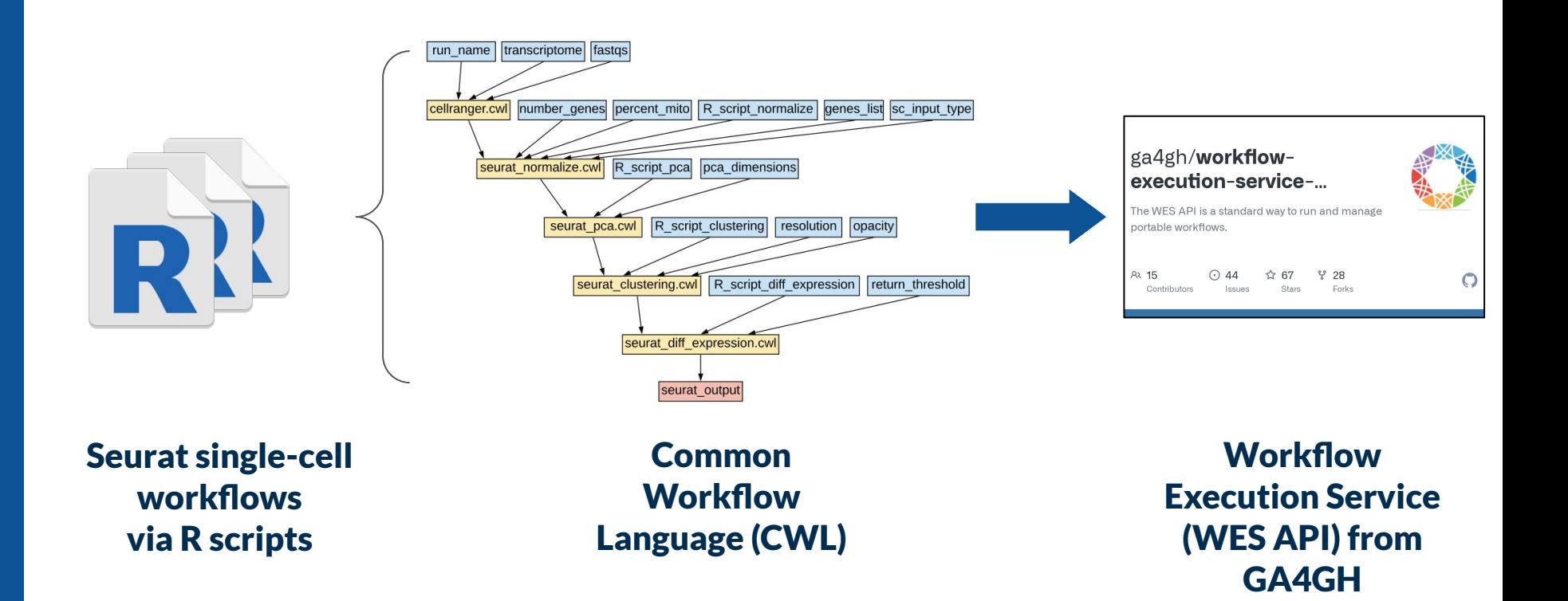

## **Lessons Learned:**  Prototyping for Research

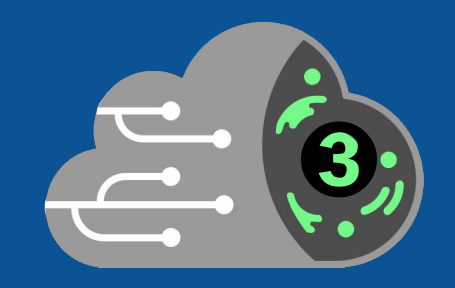

**spiral model of development**

## **Prototyping for Research using the Spiral Model**

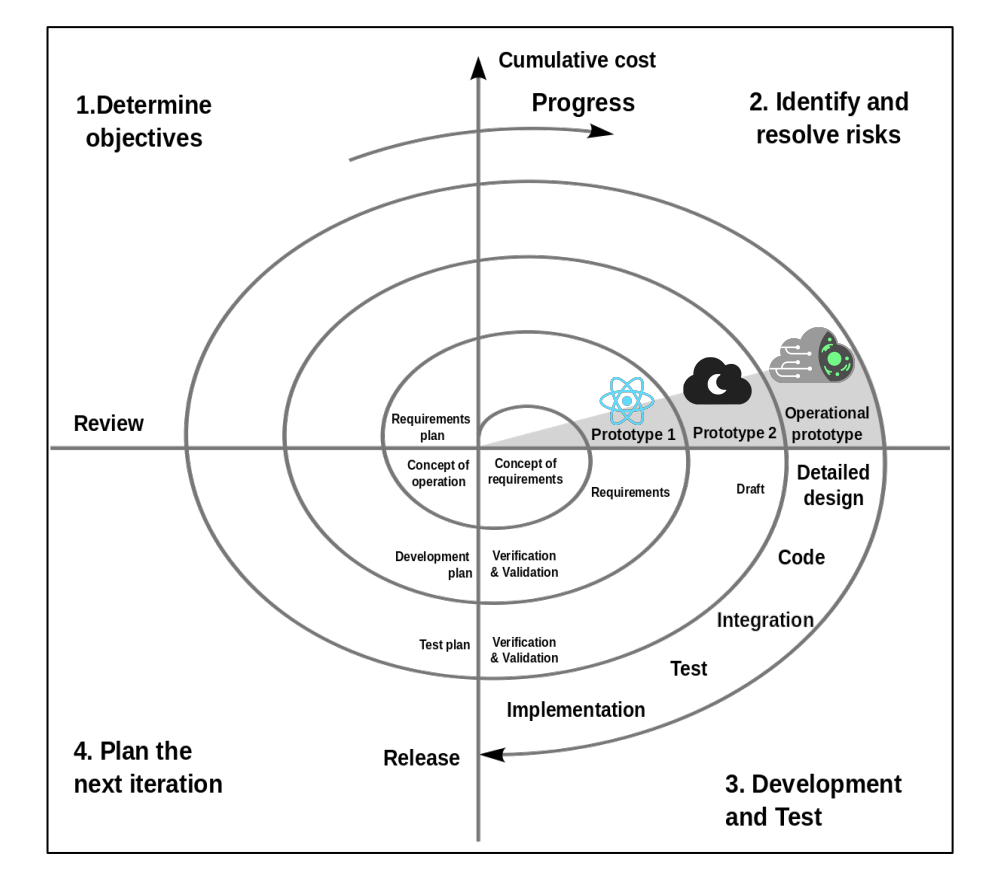

 *Modified from Boehm (1988)*

## **Next Steps:** Compute Canada Cloud

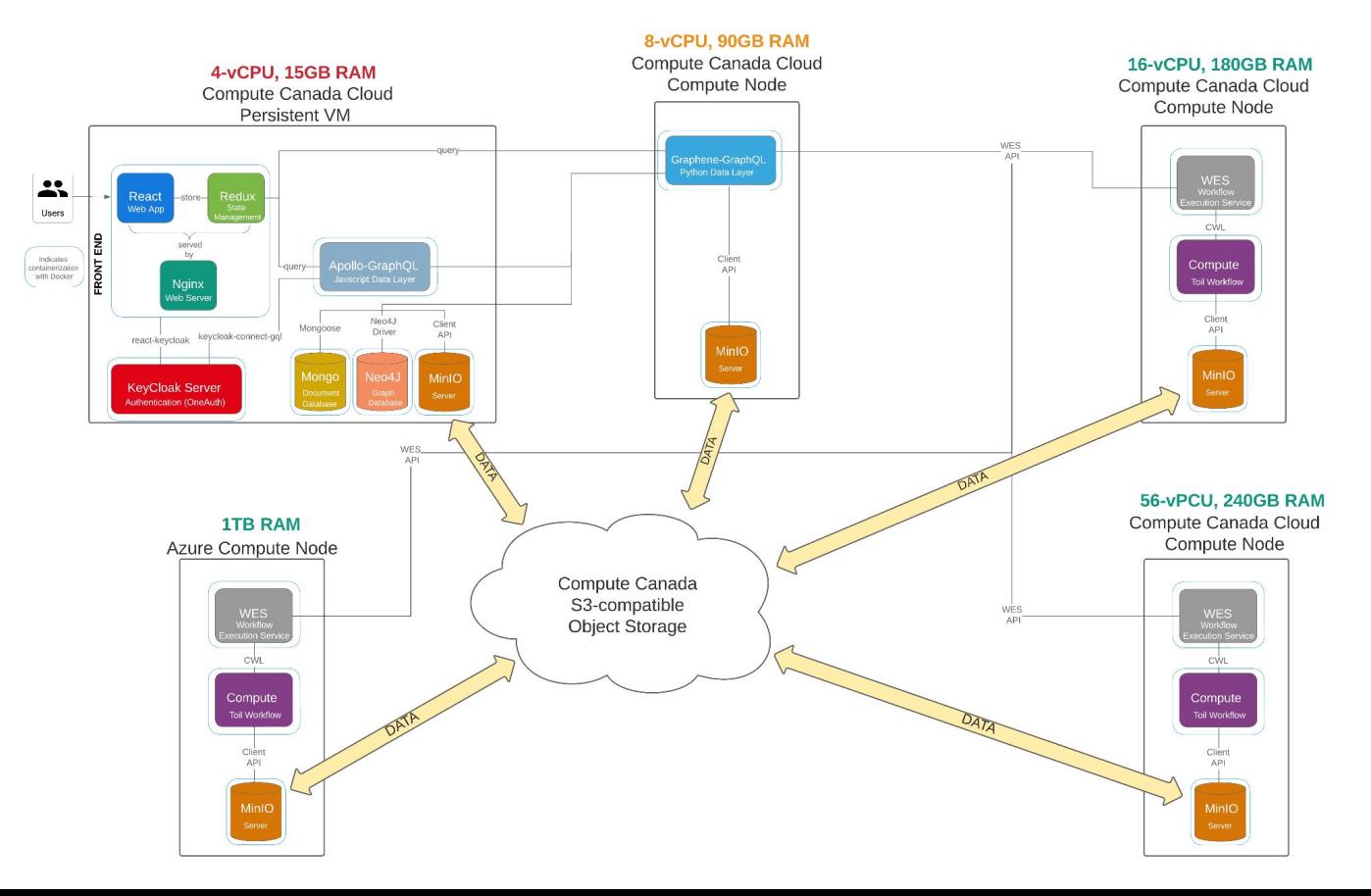

## **Next Steps:** Tool Repository and Pipeline Builder

#### CReSCENT scRNA-seq Tools

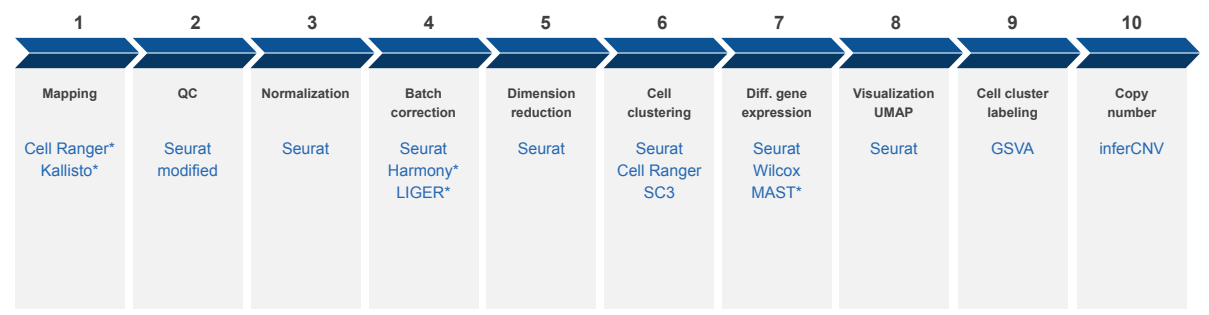

#### Directed Acyclic Graph (DAG) CWL Pipeline Builder

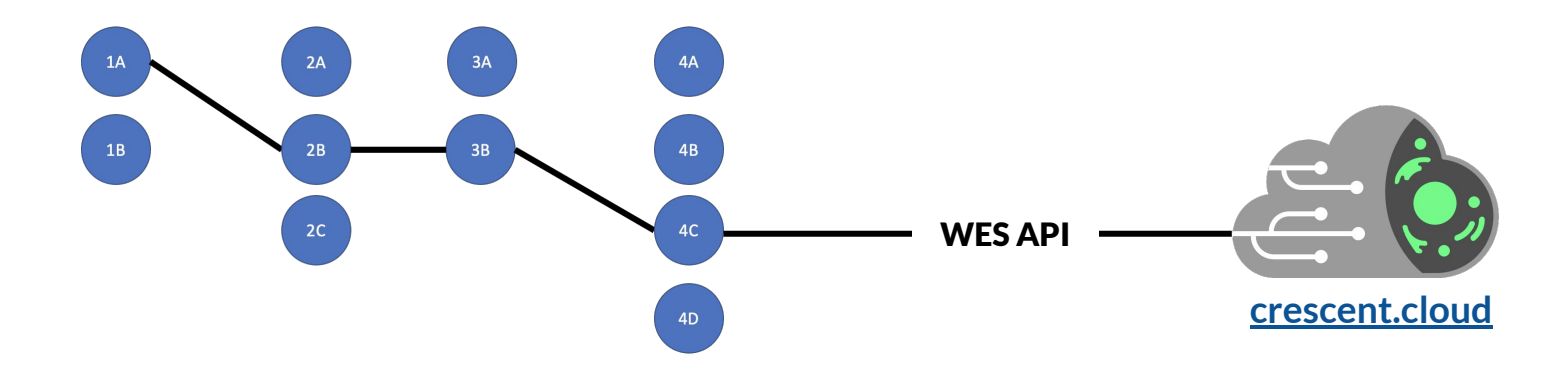

### Lessons Learned: Summary

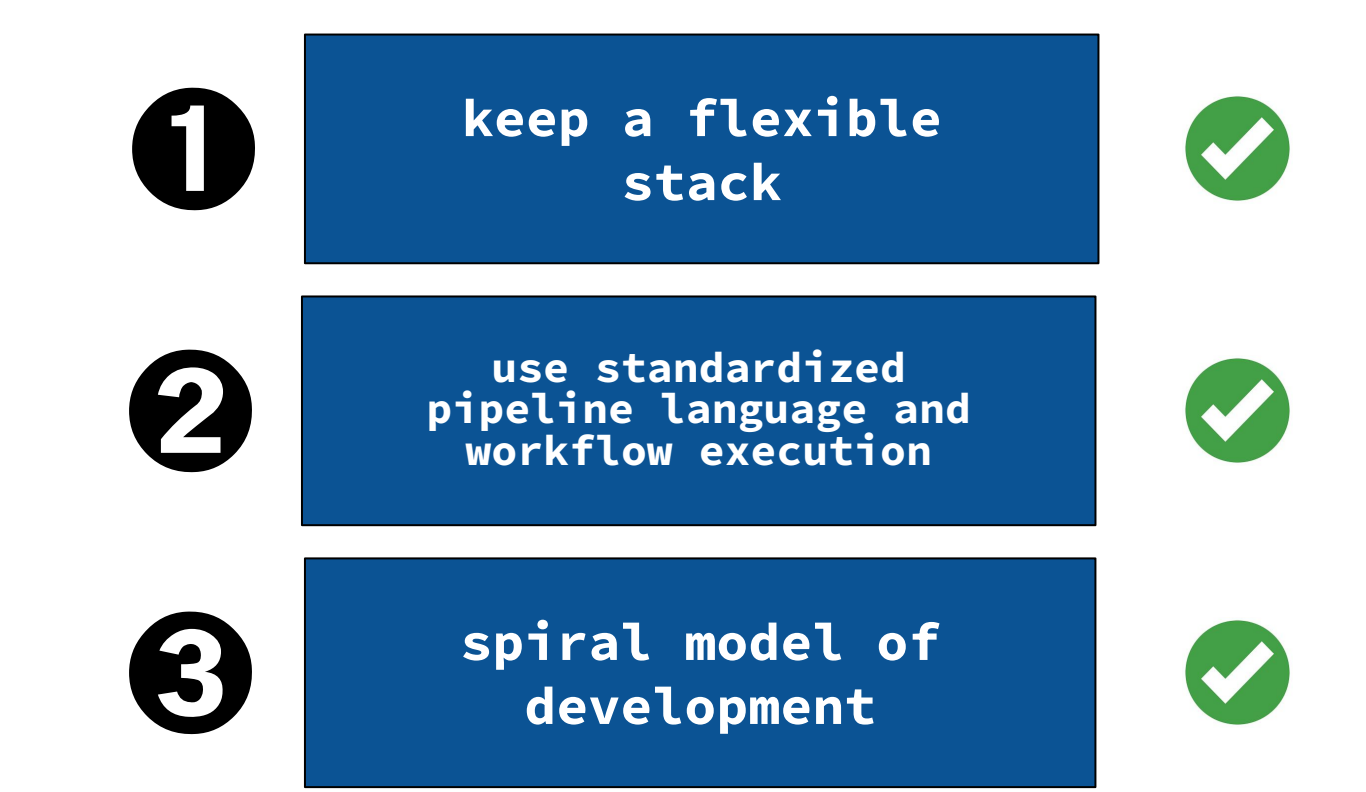

## **Acknowledgements**

#### CReSCENT Team

*Pugh Lab (UHN)* Trevor Pugh Suluxan Mohanraj Javier Díaz-Mejía Arnavaz Danesh Ping Luo Laura Richards Danielle Croucher Carlson Dultra

*Brudno Lab (UHN DATA)* Michael Brudno Martin Pham Shaikh Rashid

Samah El Ghamrasni Alaina Mahalanabis *Shooshtari Lab (UWO)* Parisa Shooshtari Alaine Naidas Erik Christensen

*Centre for Computational Medicine (SickKids CCM)* Arun Ramani Andrei Turinsky Anna Guo Grace Xu Kevin Mo

#### **Collaborators**

*PMGC (UHN)* Troy Ketela Julie Tsao Iulia Cirlan Mandy Xu Carl Virtanen Zhibin Lu Gary Bader (UofT) Benjamin Haibe-Kains (UHN) Mathieu Lupien (UHN) Marc De Perrot (UHN) Pam Ohashi (UHN) Lillian Siu (UHN) Ola Landgren (MSKCC)

**Supported by**

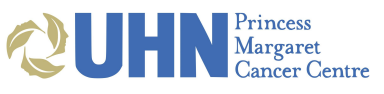

**SickKids** 

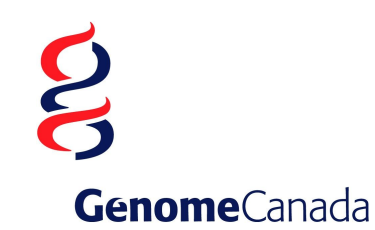

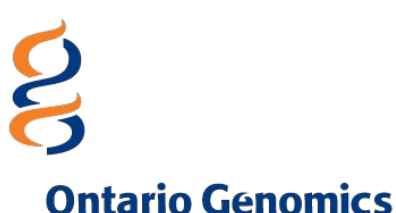

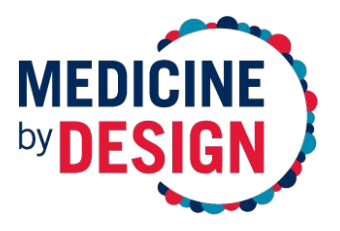

## **CReSCENT** Links

**WEB APP:** crescent.cloud **DOCS:** pughlab.github.io/crescent-frontend

**SCRIPTS:** github.com/pughlab/crescent **CODEBASE:** github.com/pughlab/crescent-frontend

**NAR PAPER:** doi.org/10.1093/nar/gkaa437

**SLACK:** sctoronto.slack.com

**CONTACT US:** crescent@uhnresearch.ca

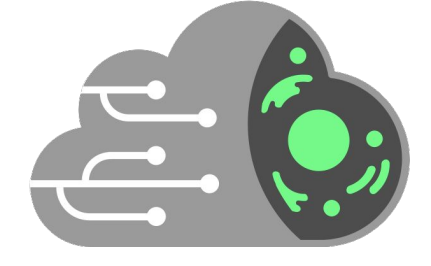